## SAP ABAP table /SRMERP/S\_KOSTL {Kostl and kokrs}

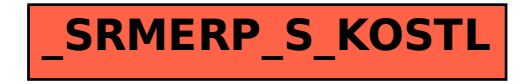